庄川と散居が織りなす花と緑のまち

砺波市

新型コロナワクチン接種に関する情報

ワクチン接種の予約や

●● スケジュール等はこちら

## ①砺波市公式ホームページ右下の、 リップちゃんをクリックまたはタップ してください。

確認市移住定住応援サイト となみて Koiしよ-~あなたの婚活 ②右の画面が表示されますので、一番下の 「ここに検索ワードを入力してください」 と表示された枠に問い合わせを入力し、 「聞く」をクリックまたはタップしてくだ さい。

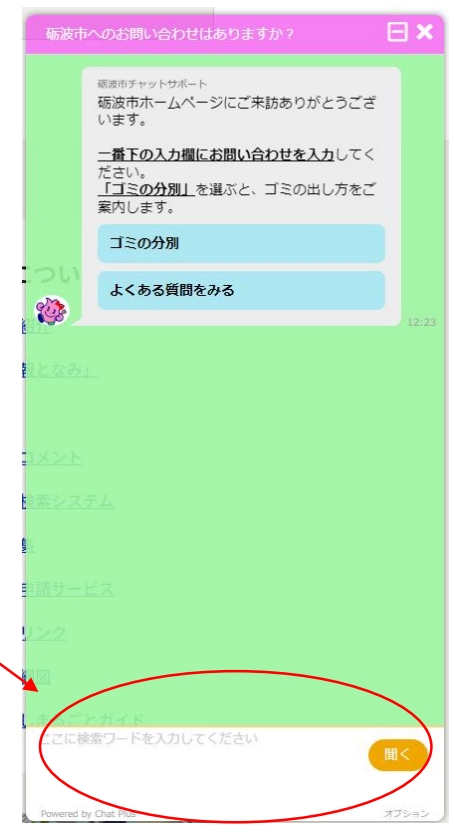